# **Calcul de cotes de l'indice alimentaire pour une alimentation saine – 2019 (HEFI-2019)**

## Introduction

L'indice alimentaire pour une alimentation saine (Healthy Eating Food Index [HEFI]) 2019 évalue dans quelle mesure les choix alimentaires sont conformes aux recommandations du Guide alimentaire canadien 2019 (GAC) sur les [choix d'aliments sa](https://guide-alimentaire.canada.ca/fr/choix-alimentaires-sains/)ins (« quoi manger »). La quantité d'aliments et de boissons (ci-après dénommés « aliments ») déclarée par une personne pendant une période de 24 heures (rappel alimentaire de 24 heures) est utilisée pour calculer la cote totaleHEFI-2019 et les cotes de ses composantes.

Plus les cotes sont élevées, plus le niveau d'adhésion aux recommandations des [choix d'aliments sains](https://guide-alimentaire.canada.ca/fr/choix-alimentaires-sains/) est élevé.

Une description détaillée du développement de la validation de l'HEFI-2019 peut être trouvée dans deux articles scientifiques<sup>1</sup>

Le HEFI-2019 comporte 10 composantes:

- 5 en fonction de la consommation d'aliments.
- 1 en fonction de la consommation de boissons.
- 4 en fonction de l'apport en nutriments.

L'HEFI-2019 évalue les 5 composantes alimentaires indépendamment de leur teneur en sucres libres, en lipides saturés et en sodium.

Les composantes spécifiques liées aux nutriments évaluent l'apport total de l'alimentation en sucres libres, en lipides saturés et en sodium, conformément aux recommandations du GAC concernant ces nutriments.

Des points sont attribués à chacune des 10 composantes. Les cotes HEFI-2019 se situent dans une échelle de 0 à 80 points. Toutes les composantes sont des ratios dont le dénominateur est l'apport total en aliments, boissons ou énergie. Cela a comme but que la cote HEFI-2019 totale reste la plus indépendante possible de l'apport énergétique total, c'est-à-dire de la quantité totale d'aliments consommés.

#### Le **tableau 1** présente :

- Les composantes et la façon dont elles sont liées au GAC.
- Les points attribués à chacune des composantes

<sup>1</sup> <https://doi.org/10.1139/apnm-2021-0415>[; https://doi.org/10.1139/apnm-2021-0416](https://doi.org/10.1139/apnm-2021-0416)

● Les normes d'attributions des cotes en fonction des seuils de chaque composante.

Les points entre les cotes minimales et maximales sont attribués proportionnellement pour toutes les composantes.

**Tableau 1.** Indice alimentaire pour une alimentation saine (Healthy Eating Food Index [HEFI]) 2019 : composantes, points et normes d'attribution des cotes.

<span id="page-2-1"></span><span id="page-2-0"></span>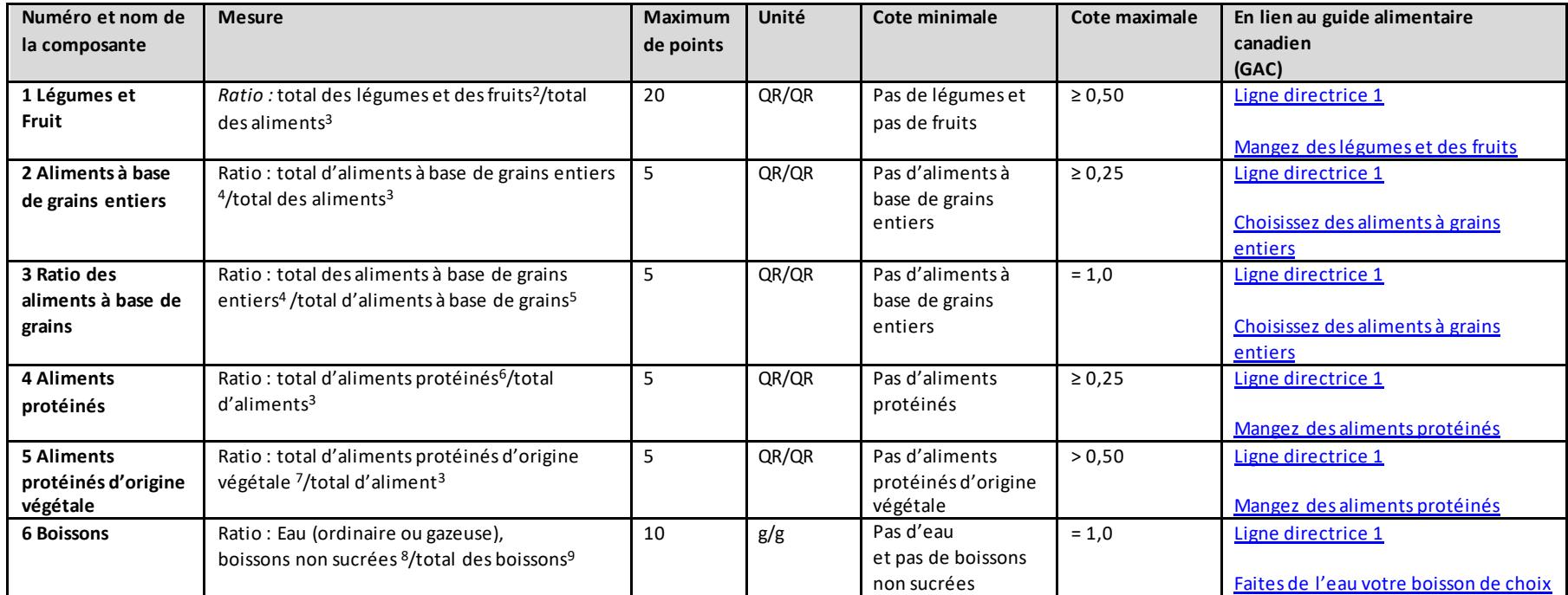

<sup>&</sup>lt;sup>2</sup> Les légumes et les fruits, indépendamment de leur teneur en sodium, en sucres libres ou en lipides saturés, excluant les jus de fruits qui sont considérés comme des boissons sucrées par le GAC <sup>3</sup> Comprend tous les aliments consommés, ainsi que les boissons considérées comme des aliments protéinés (par exemple, le lait non sucré et les boissons non sucrées d'origine végétale qui

contiennent des protéines), excluant toutes les autres boissons, ainsi que les gras, les huiles et les ingrédients de cuisine (par exemple, les épices et le bicarbonate de soude).

<sup>&</sup>lt;sup>4</sup> Les aliments dont l'ingrédient principal est un grain entier ou du blé entier, indépendamment de leur teneur en sodium, en sucres libres ou en lipides saturés.

<sup>&</sup>lt;sup>5</sup> Les aliments dont l'ingrédient principal est un grain (entier ou non), indépendamment de leur teneur en sodium, en sucres libres ou en lipides saturés.

<sup>&</sup>lt;sup>6</sup> Les aliments protéinés, indépendamment de leur teneur en lipides saturés, en sodium ou en sucres libres, excluant les viandes transformées, car elles ne sont pas considérées comme des aliments protéinés par le GAC et les laits sucrés, car ils sont considérés comme des boissons sucrées par le GAC.

<sup>7</sup> Les aliments protéinés d'origine végétale, indépendamment de leur teneur en sodium, en sucres libres ou en lipides saturés.

<sup>&</sup>lt;sup>8</sup> Les boissons non sucrées comprennent le café et le thé (non sucrés), le lait (non sucré) et les boissons d'origine végétale.

<sup>&</sup>lt;sup>9</sup> Le total des boissons comprend l'eau (ordinaire ou gazeuse), le café, le thé, le lait et les boissons d'origine végétale, les jus de fruits et de légumes, les boissons alcoolisées, les boissons sucrées artificiellement et les boissons sucrées.

<span id="page-3-0"></span>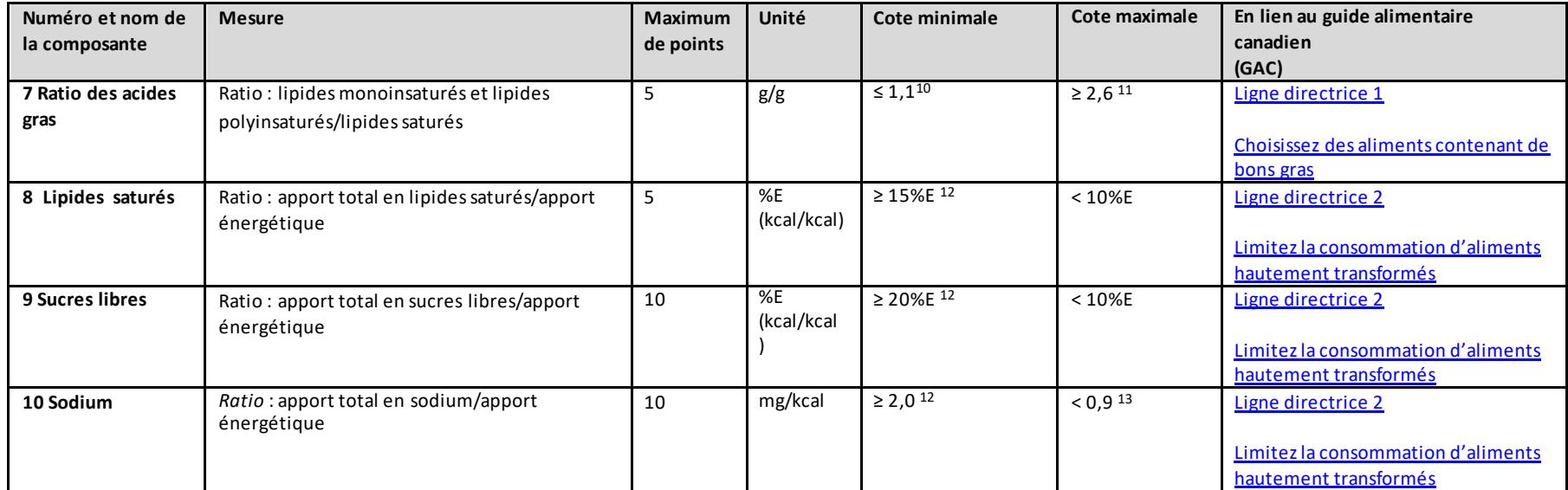

QR = Quantité de référence (représentent la quantité d'aliments généralement consommée en une seule occasion, définie selon le Tableau des quantités de [référence](https://www.canada.ca/fr/sante-canada/services/documents-techniques-exigences-etiquetage/tableau-quantites-reference-aliments.html) : %E = pourcentage de l'énergie totale; GAC = Guide alimentaire canadien Le tableau est adapté du [: https://doi.org/10.1139/apnm-2021-0415](https://doi.org/10.1139/apnm-2021-0415)

<sup>&</sup>lt;sup>10</sup> Environ le 15e percentile de l'apport en fonction des données (rappel alimentaire unique de 24 heures) de la population canadienne selon l'Enquête sur la santé dans les collectivités canadiennes (ESCC) de 2015 – Nutrition.

<sup>11</sup> Correspond au **1er percentile** du ratio entre les lipides insaturés et les lipides saturés parmi les simulations de régimes alimentaires élaborées pour se conformer aux recommandations du GAC.

<sup>&</sup>lt;sup>12</sup> Environ le 85e percentile de l'apport en fonction des données (rappel alimentaire unique de 24 heures) de la population canadienne selon l'ESCC 2015 – Nutrition.

<sup>&</sup>lt;sup>13</sup> Norme pour le maximum de points en fonction de la réduction du risque de maladie chronique (RRMC) pour les personnes de 14 ans et plus (par exemple, 2 300 mg) par rapport

au 90e percentile des apports énergétiques habituels chez les répondants âgés de 2 ans et plus de l'ESCC 2015 – Nutrition (par exemple, environ 2 600 kcal).

**Ce document décrit comment calculer les cotes HEFI-2019 à l'aide de la macro SAS « HEFI2019score.sas»** 

[La section A](#page-5-0) décrit **comment préparer un fichier** qui deviendra l'**entrée de la macro SAS** « HEFI2019score.sas ».

La préparation du fichier d'entrée peut différer selon la base de données de référence alimentaire et les informations d'accompagnement auxquelles vous avez accès. Nous avons préparé des fichiers pour trois scénarios possibles, ainsi qu'une annexe qui décrit les étapes à suivre dans le cas où aucun de ces scénarios ne s'applique.

[La section B](#page-12-0) décrit **comment créer les variables dérivées** lorsque le fichier d'entrée a été créé.

[La section C](#page-14-0) fournit des **liens vers le fichier SAS** et

[La section D](#page-15-0)fournit des **liens vers d'importantes**informations à prendre en compte pour votre **analyse.**

## <span id="page-5-0"></span>Section A

Veuillez consulter le scénario approprié ci-dessous. Les options dépendent de la façon dont les données du rappel alimentaire de 24 heures sont collectées :

1. [L'Enquête sur la santé dans les collectivités canadiennes \(ESCC\) –](#page-6-0) Nutrition de 2015

Cette information s'applique lorsque vous analysez les données collectées dans le cadre de l'ESCC – nutrition de 2015

2. La version 2018 de l['outil d'évaluation nutritionnelle canadien](#page-7-0) « Automated Self-[Administered 24-Hour Dietary Assessment\(ASA24\)](#page-7-0)"

Cette information s'applique lorsque vous avez collecté des données de rappel de 24 heures ou de registres alimentaires à l'aide de la version 2018 du « Automated Self-Administered 24-Hour Dietary Assessment (ASA24)".

3. [Une méthode différente de collecte des données sur l'alimentation liée à la version](#page-11-0) 2015 du [Fichier canadien sur les éléments nutritifs \(FCÉN\)](#page-11-0)

Cette information s'applique lorsque ni le scénario 1 ni le scénario 2 ne s'appliquent à votre recherche et que vous avez associé vos données de rappel à la version 2015 du FCÉN, version.

REMARQUE : Si vous utilisez d'autres bases de données ou d'autres outils de collecte de données que ceux ayant été énumérés ci-dessus, veuillez consulter [l'annexe I.](#page-16-0)

## <span id="page-6-0"></span>1. L'Enquête sur la santé dans les collectivités canadiennes (ESCC) de 2015 – Nutrition

Cette section s'applique lorsque vous utilisez des données collectées dans le cadre de la version 2015 de l'Enquête sur la santé dans les collectivités canadiennes (ESCC) – Nutrition de 2015.

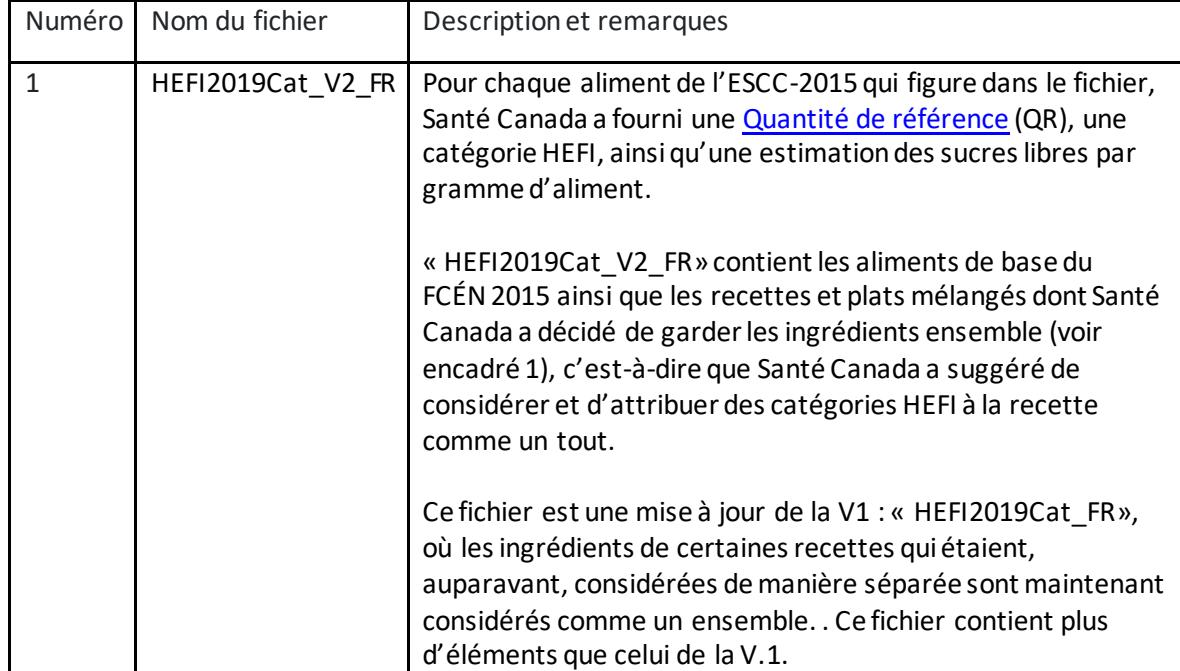

Le tableau suivant énumère les fichiers HEFI-2019 pertinents et nécessaires à votre analyse.

Il faut d'abord fusionner le fichier « Food and Ingredient Details (FID) » avec le fichier « HEFI2019Cat\_V2\_FR ».

La fusion des fichiers doit être effectuée en utilisant la colonne « FID CDE ».

La fusion des deux fichiers ajoutera les champs « FDC\_DEN », « FDC\_DEN\_FR », « RA\_g », « HEFI2019Cat » et « Free\_sugars\_g» à votre fichier.

Le champ « FDC DEN » contient la description de l'aliment ou de la recette. Le champ « FDC\_DEN\_FR » contient la description de l'aliment ou de la recette en français. Le champ « RA g » contient la quantité de référence en grammes de l'aliment ou de la recette. Le champ « HEFI2019Cat » contient la catégorie HEFI-2019.

Le champ « Free\_sugars\_g » contient les quantités estimées de sucres libres en grammes par gramme d'aliment (pour plus d'informations, veuillez consulter le https://www.mdpi.com/2072- 6643/13/5/1471)

Veuillez consulter la [section B](#page-12-1) pour calculer les variables dérivées.

# <span id="page-7-0"></span>2. La version 2018 de l'outil d'évaluation nutritionnelle canadien « Automated Self-Administered 24-Hour Dietary Assessment (ASA24) »

Cette section s'applique lorsque vous utilisez des données collectées avec la version 2018 de l'outil d'évaluation nutritionnelle canadien « Automated Self-Administered 24-Hour Dietary Assessment (ASA24)"

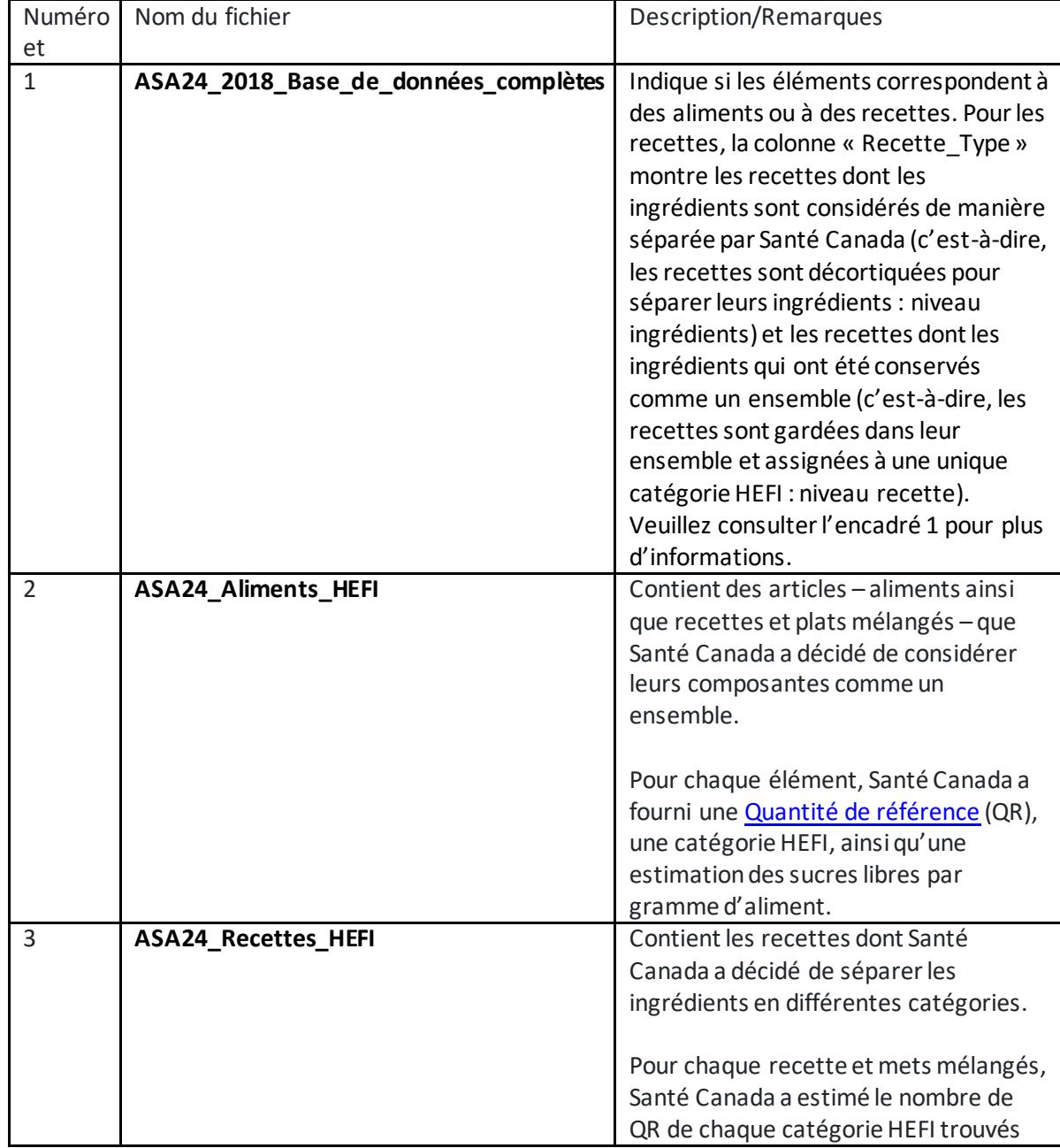

Le tableau suivant énumère les fichiers HEFI-2019 pertinents et nécessaires à votre analyse.

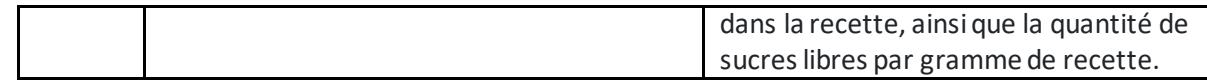

Si vous avez collecté des rappels alimentaires de 24 heures ou des registres alimentaires à l'aide de l'ASA24 canadien de 2018, vous devez fusionner votre fichier de résultats d'enquête avec le fichier « **ASA24\_Aliments\_HEFI**» en utilisant la colonne « FoodCode ». Le même processus doit être effectué pour le fichier « **ASA24\_Recettes\_HEFI** ».

Pour ce qui est du fichier « **ASA24 Aliments HEFI** », la fusion des fichiers ajoutera les champs « Main\_Food\_Description », « Main\_Food\_Description\_FR », « RA\_g », « HEFI2019Cat » et « Sucre\_libre\_g » à votre fichier.

Le champ « Main Food Description » contient la description de l'aliment ou de la recette. Le champ « Main\_Food\_Description\_FR » contient la description de l'aliment ou de la recette en français.

Le champ « RA g » contient la quantité de référence en grammes de l'aliment ou de la recette. Le champ « HEFI2019Cat » contient la catégorie HEFI-2019 pour les aliments.

Le champ « Sucre libre g » contient les quantités estimées de sucres libres en grammes par gramme d'aliment (pour plus d'informations, veuillez consulter le https://www.mdpi.com/2072- 6643/13/5/1471)

Pour le fichier « **ASA24 Recettes HEFI** », la fusion des fichiers ajoutera les champs « Main Food Description », « Main Food Description FR », « Free sugars g », « RA vegfruits », « RA\_wholegrfoods », « RA\_nonwholegrfoods », « RA\_profoodsanimal », « RA\_profoodsplant », « RA\_otherfoods », « RA\_waterhealthybev », « RA\_unsweetmilk », « RA\_unsweetplantbevpro », « RA otherbeverages » et « RA not considered » à votre dossier.

Le champ « Main\_Food\_Description » contient la description de la recette.

Le champ « Main Food Description FR » contient la description de l'aliment ou de la recette en français.

Le champ « Free sugars g » contient les quantités estimées de sucres libres en grammes par gramme de recette.

Le champ « RA vegfruits » contient le nombre de quantités de référence de légumes et de fruits par gramme de recette.

Le champ RA\_wholegrfoods » contient le nombre de quantités de référence d'aliments à base de grains entiers par gramme de recette.

Le champ « RA\_nonwholegrfoods » contient le nombre de quantités de référence d'aliments qui ne sont pas à grains entiers par gramme de recette.

Le champ « RA profoodsanimal » contient le nombre de quantités de référence d'aliments protéinés d'origine animale par gramme de recette.

Le champ « RA\_profoodsplant » contient le nombre de quantités de référence d'aliments protéinés d'origine végétale par gramme de recette.

Le champ « RA otherfoods » contient le nombre de quantités de référence de tous les autres aliments (c'est-à-dire, tout ce qui n'est pas un légume et un fruit, des aliments à base de grains, des aliments protéinés, une boisson, les gras, les huiles et les ingrédients de cuisine, par exemple, les épices et le bicarbonate de soude) par gramme de recette.

Le champ « g\_waterhealthybev » contient les grammes d'eau et d'autres boissons saines qui ne sont pas contenues dans les laits non sucrés et les boissons protéinées à base de plantes par gramme de recette.

Le champ « g\_unsweetmilk » contient les grammes de laits non sucrés par gramme de la recette complète.

Le champ « g\_unsweetplantbevpro » contient les grammes de boissons protéinées d'origine végétale par gramme de recette.

Le champ « g\_otherbeverages » contient les grammes d'autres boissons par gramme de recette. Le champ « RA\_not\_considered » contient le nombre de quantités de référence de tous les aliments qui n'ont pas été attribuées à une catégorie HEFI d'aliments par gramme de recette.

Pour plus de détails concernant le calcul de la contribution de chaque ingrédient aux catégories de l'HEFI pour les recettes dont les ingrédients ont été séparés, veuillez consulter l'annexe II. Ces informations sont fournies à titre indicatif.

Veuillez consulter la [section B](#page-12-1) afin de calculer les variables dérivées.

Encadré 1. Explication desrecettes dont les ingrédients ont été séparés ou gardés ensemble.

Les recettes ou les plats mélangés déclarés dans une enquête peuvent être traités de deux manières :

- 1. Une catégorie HEFI unique peut être attribuée à tous les aliments qui font partie de la recette. Santé Canada regroupe les ingrédients de ces recettes dans un ensemble (niveau recette).
- 2. Tous les ingrédients qui font partie de la recette peuvent être traités de manière séparée. Santé Canada considère les ingrédients de ces recettes séparément. Santé Canada a l'habitude de considérer les ingrédients des recettes séparément lorsque les ingrédients peuvent relever de plusieurs catégories de l'HEFI (niveau ingrédients).

Par exemple, puisqu'une lasagne à la viande et aux légumes contient des ingrédients qui appartiendraient à différentes catégories HEFI, cette recette doit être décortiquée afin d'attribuer ses ingrédients à une catégorie d'aliments HEFI-2019 correspondante (par exemple, la viande est attribuée aux aliments protéinés, les légumes aux légumes et aux fruits, les nouilles aux grains entiers, etc.)

Par ailleurs, il peut être préférable de conserver certaines recettes ensemble dans la même catégorie d'aliments HEFI (par exemple, muffin aux bleuets, pain aux grains entiers). Dans ces cas, il peut être préférable d'attribuer tous les ingrédients qui composent la recette à un seul code de recette, puis d'attribuer le code de recette à la catégorie d'aliments HEFI correspondante (par exemple, le muffin aux bleuets aux grains entiers, le pain aux grains entiers aux grains entiers).

## <span id="page-11-0"></span>3. Une enquête liée au Fichier canadien sur les éléments nutritifs (FCÉN) de 2015.

Cette section s'applique, lorsque ni le scénario 1 ni le scénario2 ne correspond à votre recherche mais vous avez associé vos données de rappel au Fichier canadien sur les éléments nutritifs (FCÉN).

Le tableau suivant énumère les fichiers HEFI-2019 pertinents et nécessaires à votre analyse.

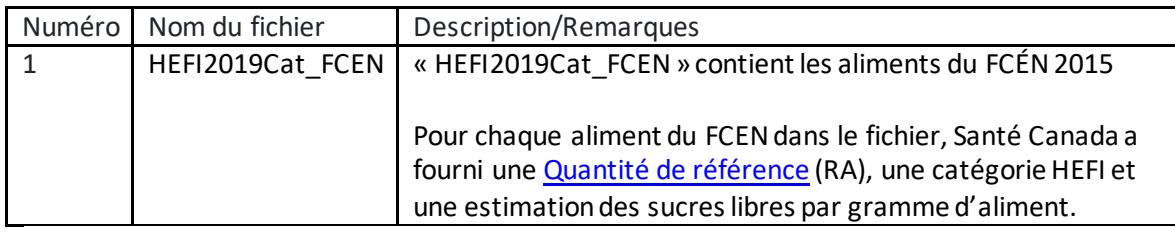

Tout d'abord, vous devez fusionner votre fichier de résultats d'enquête avec le fichier « HEFI2019Cat FCEN». La fusion doit être effectuée en utilisant la colonne « FID CDE » (c'est-à-dire le code de l'aliment) ou son équivalent dans votre fichier.

La fusion des deux fichiers ajoutera les champs « FDC\_DEN », « FDC\_DEN\_FR », « RA\_g », « HEFI2019Cat » et « Free\_sugars\_g» à votre fichier.

Le champ « FDC DEN » contient la description de l'aliment.

Le champ « FDC\_DEN\_FR » contient la description de l'aliment en français.

Le champ « RA\_g » contient la quantité de référence en grammes de l'aliment.

Le champ « HEFI2019Cat » contient la catégorie HEFI-2019.

Le champ « Free\_sugars\_g » contient les quantités estimées de sucres libres en grammes par gramme d'aliment (pour plus d'informations, veuillez consulter le [https://www.mdpi.com/2072-](https://www.mdpi.com/2072-6643/13/5/1471) [6643/13/5/1471\)](https://www.mdpi.com/2072-6643/13/5/1471)

Veuillez consulter la [section B](#page-12-1) pour calculer les variables dérivées.

## <span id="page-12-1"></span>Section B

### <span id="page-12-0"></span>**Variables dérivées**

Lorsque vous avez préparé les fichiers en suivant les étapes décrites dans la section A, vous devez calculez une série de variables dérivées des colonnes qui se trouvent dans les fichiers fusionnés que vous avez créés. Ces variables constituent l'entrée de la macro SAS « HEFI2019score.sas ».

Le tableau ci-dessous énumère les variables dérivées requises et leur description.

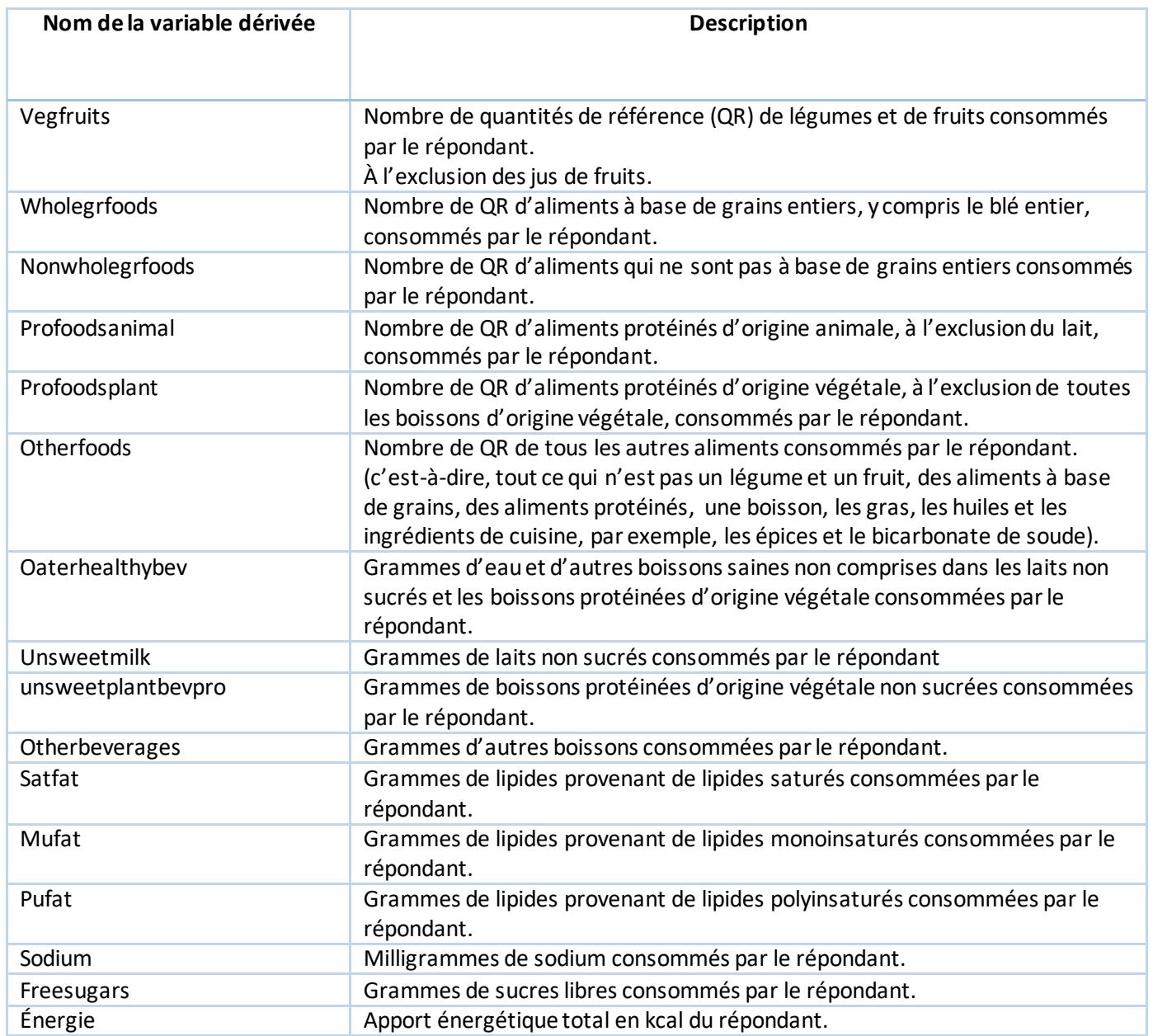

Afin de calculer le nombre de quantités de référence consommées par les répondants dans **les catégories d'aliments HEFI** Vegfruits, Wholegrfoods, nonwholegrfoods, profoodsanimal, profoodsplant et Otherfoods, divisez la quantité consommée (déclarée) de chaque code d'aliment par son QR (les deux en grammes) pour chacun des répondants. Ensuite, additionnez toutes les valeurs dans la catégorie d'aliments HEFI pour chaque répondant.

Pour calculer les quantités consommées par les répondants dans les catégories d'aliments waterhealthybev, unsweetmilk, unsweetplantbevpro, otherbeverages, Satfat, Mufat, Pufat, Sodium, Freesugars et Energy, additionnez toutes les valeurs dans la catégorie d'aliments HEFI pour chacun des répondants.

Une brève description de la manière dont les variables dérivées sont utilisées dans le calcul de chacune des cotes de la composante HEFI-2019 suit :

#### **Composante 1** (légumes et fruits)

Numérateur: « légumes et fruits »

Dénominateur: « Total des aliments » qui correspond à la somme de : « vegfruits », « wholegrfoods », « nonwholegrfoods», « profoodsanimal», « profoodsplant», « otherfoods», « unsweetmilk», and « unsweetplantbevpro»..

#### **Composante 2** (Aliments à grains entiers)

Numérateur: « wholegrfoods »

Dénominateur: « Total des aliments »

Voir la composante 1 pour une description du mode de calcul du « Total des aliments ».

**Composante 3** (Ratio d'aliments à base de grains)

Numérateur: « wholegrfoods »

Dénominateur: La somme de « wholegrfoods » et des « nonwholegrfoods » (c'est-à-dire toutes les aliments à base de grains).

**Composante 4** (Aliments protéinés) Numérateur: La somme de « profoodsanimal », « profoodsplant », «unsweetmilk», et « unsweetplantbevpro ». Dénominateur: « Total des aliments »

Voir la composante 1 pour une description du mode de calcul du « Total des aliments ».

**Composante 5** (Aliments protéinés d'origine végétale) Numérateur: La somme de « profoodsplant » et « unsweetplantbevpro». Dénominateur: La somme de « profoodsanimal », « profoodsplant » « unsweetmilk», et « unsweetplantbevpro ».

**Composante 6** (Boissons)

Numérateur: La somme d'« waterhealthybev », « unsweetmilk» et « unsweetplantbevpro». Dénominateur: La somme du numérateur plus « otherbeverages».

**Composante 7** (Ratio des acides gras) Numérateur: La somme de « mufat» et « pufat». Dénominateur: « satfat»

**Composante 8** (lipides saturés) Numérateur: Calculé en multipliant « satfat» par 9 (c'est-à-dire l'énergie provenant des lipides saturés). Dénominateur: « énergie »

**Composante 9** (Sucres libres) Numérateur: Calculé en multipliant « freesugars» par 4 (c'est-à-dire l'énergie provenant des sucres libres). Dénominateur: « énergie »

<span id="page-14-0"></span>**Composante 10** (Sodium) Numérateur: « sodium » Dénominateur: « énergie »

## Section C **Calculs des cotes HEFI-2019**

Santé Canada a publié, dans le site du Gouvernement ouvert, le « HEFI2019score.sas» une macro SAS conçue pour calculer les cotes **HEFI-2019**.

Pour une explication détaillée de la façon d'utiliser la macro SAS avec le fichier préparé, veuillez lire les instructions qui se trouvent en haut du fichier SAS « HEFI2019score.sas».

# Section D

### <span id="page-15-0"></span>**Analyse des cotes HEFI**

Maintenant que vous avez calculé les cotes HEFI des répondants, vous devez utiliser une méthode d'analyse cohérente avec votre question de recherche, vos objectifs et les données disponibles. Par exemple, si votre objectif est d'estimer la cote HEFI-2019 moyenne de la population, vous pouvez envisager de mettre en œuvre la méthode du rapport de population, auquel cas vous n'avez besoin que d'un seul rappel alimentaire de 24 heures par individu. Toutefois, si votre objectif est d'estimer la distribution des cotes HEFI-2019 dans la population ou parmi divers sous-groupes de la population, vous devez envisager de mettre en œuvre les méthodes du National Cancer Institute (NCI), conçues pour traiter les erreurs aléatoires (pour un même individu). Pour cela, un rappel alimentaire répété sur 24 heures pour au moins certains individus est nécessaire.

Les références suivantes vous seront utiles :

Détails concernant la méthodologie d'évaluation alimentaire pour différents objectifs : « [Choisir une approche pour l'évaluation diététique](https://dietassessmentprimer.cancer.gov/approach/) »

Méthode du ratio de population :

« Les cotes moy[ennes de l'indice de consommation alimentaire saine](https://pubmed.ncbi.nlm.nih.gov/18716176/) 2005 d'une population sont mieux [estimées par la cote du ratio de la population lorsqu'un rappel de 24](https://pubmed.ncbi.nlm.nih.gov/18716176/) heures est disponible »

L'approche univariée du National Cancer Institute : [Les Américains ne respectent pas les recommandations alimentaires fédérales](https://www.ncbi.nlm.nih.gov/pmc/articles/PMC2937576/)

L'approche bivariée de l'Institut national du cancer : [La distribution dans la population des ratios des apports habituels en composantes alimentaires](https://pubmed.ncbi.nlm.nih.gov/19923394/)  [consommés chaque jour peut être estimée à partir de rappels répétés de 24](https://pubmed.ncbi.nlm.nih.gov/19923394/) heures

[Un modèle d'erreur de mesure bivarié pour les variables semi](https://pubmed.ncbi.nlm.nih.gov/26332011/)-continues et continues : Application à [l'épidémiologie nutritionnelle](https://pubmed.ncbi.nlm.nih.gov/26332011/)

[Ajustement d'un modèle d'erreur de mesure bivarié pour les composant](https://pubmed.ncbi.nlm.nih.gov/22848190/)es alimentaires consommés [épisodiquement](https://pubmed.ncbi.nlm.nih.gov/22848190/)

L'approche multivariée du National Cancer Institute : [Un nouveau modèle multivarié d'erreur de mesure avec des données diététiques gonflées à zéro, et son](https://pubmed.ncbi.nlm.nih.gov/21804910/)  application à [l'évaluation diététique](https://pubmed.ncbi.nlm.nih.gov/21804910/)

### <span id="page-16-0"></span>**Annexe I**

Lorsqu'aucun des scénarios de la [section A](#page-5-0) ne s'applique. Les informations contenues dans les fichiers de données fournis dans la section A peuvent servir de guide pour attribuer les catégories HEFI, les quantités de référence et les estimations de sucres libres. Vous trouverez ci-dessous un diagramme qui présente les principales étapes du processus.

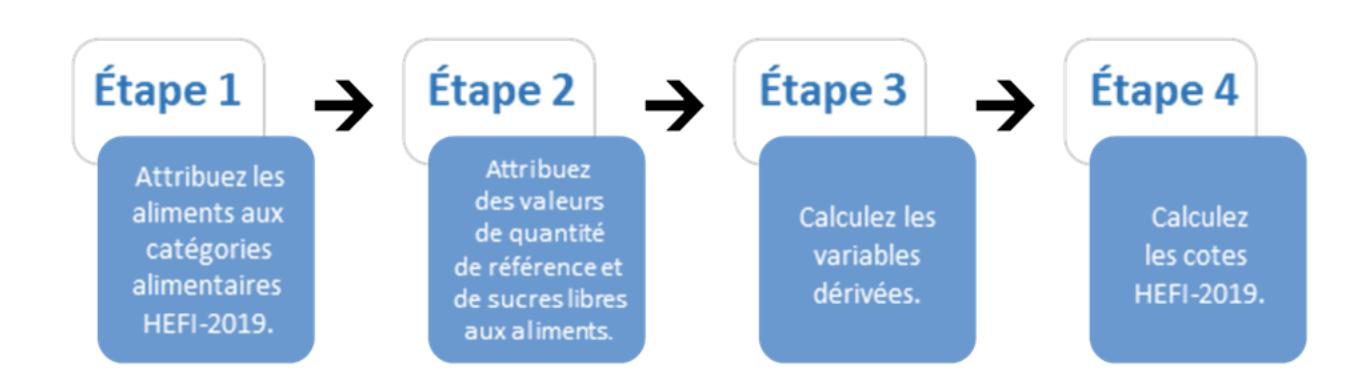

## **Annexe II**

Lorsque l'on décide de séparer les ingrédients des recettes et d'attribuer des catégories à chaque ingrédient plutôt qu'à la recette dans son ensemble, les étapes suivantes sont nécessaires afin de calculer la contribution de chaque ingrédient à une catégorie HEFI :

- 1. Attribuer une catégorie HEFI et une quantité de référence à chaque ingrédient.
- 2. Calculer la quantité de chaque ingrédient contribuant à une catégorie HEFI par 1 g du poids total de la recette en utilisant la formule suivante :

 $Ing Weight \div Total ReviewWeight \div RA_g$ 

IngWeight – Poids de l'ingrédient en grammes. TotalRecipeWeight – Poids total de la recette en grammes. RA g – Quantité de référence de l'ingrédient en grammes.

Pour un exemple, consultez le document « Répartition\_des\_recettes » conçu pour les utilisateurs de l'ASA24 2018.

3. Additionnez les valeurs calculées dans chaque groupement HEFI pour chaque recette, afin d'obtenir une valeur par recette totale (pour un exemple, veuillez consulter le fichier ASA24\_Recettes\_HEFI conçu pour les utilisateurs de l'ASA24 2018).